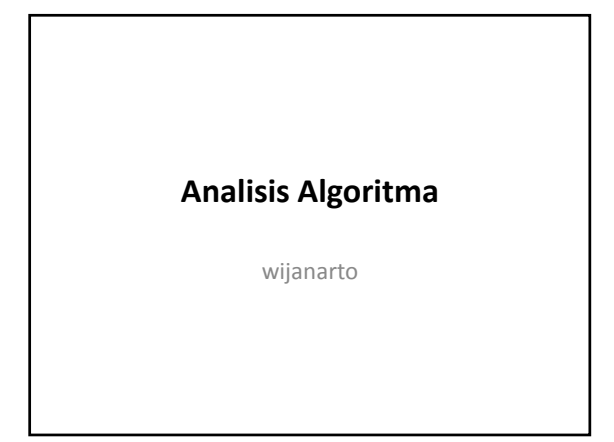

#### Pengantar

- Pada suatu algoritma umumnya yang di perlukan adalah :
- 1. Space, yaitu alokasi yang bersifat statis
- 2. Struktur Program, disini menyangkut pada berapa banyak langkah yang di perlukan untuk menjalankan algoritma tersebut
- 3. Rekursif, pemakaian fungsi rekursif pada suatu algoritma

## Ukuran Efisiensi Waktu

- Efisiensi untuk suatu algoritma tidak diukur dengan satuan waktu (detik, milidetik, dsb), karena waktu tempuh suatu algoritma sangat bergantung pada :
	- banyaknya data  $\rightarrow$  problem size
	- spesifikasi komputer  $\rightarrow$  Hardware (RAM, processor, dll)
	- compiler  $\rightarrow$  software
	- tegangan listrik  $\rightarrow$  contoh kasusnya, pemakaian notebook menggunakan daya baterai juga berpengaruh pada waktu tempuhnya karena kerja processor dapat dikatakan kurang normal.  $\cdot$  DII.  $\rightarrow$  programmer

# 1. Efisiensi Waktu

- Efisiensi waktu algoritma diukur dalam satuan n (problem size).
- 4 langkah untuk menentukan ukuran efisiensi waktu, antara lain :
	- Menentukan problem size (n)
	- Menentukan operasi dominan
	- Menentukan fungsi langkah  $\rightarrow$  g(n)
	- Menentukan kompleksitas waktu O(f(n)) (Big Oh function)

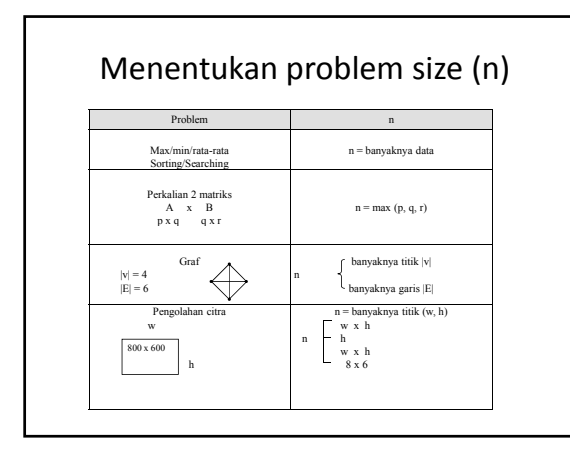

# Menentukan operasi dominan

• Operasi dominan yang dimaksudkan di sini sangat bergantung pada permasalahan, dan operasi yang dilakukan yang banyaknya bergantung pada n, dengan kata lain operasi dominan merupakan operasi yang paling banyak dilakukan, sesuai konteks permasalahan.

#### contoh

- pada algoritma menentukan max/min  $\rightarrow$  operasi dominannya adalah operasi perbandingan "<" atau ">"
- pada algoritma searching  $\rightarrow$  operasi dominannya adalah operasi "="
- pada algoritma sorting  $\rightarrow$  operasi dominannya adalah operasi "<" atau ">" operasi yang lain seperti " $\leftarrow$ " tidak dominan, karena belum tentu terjadi penukaran atau perpindahan (contoh kasus : jika data yang diinputkan sudah dalam keadaan terurut)

#### contoh

- pada algoritma menentukan rata-rata  $\rightarrow$  operasi dominannya adalah penjumlahan (+)
- pada algoritma perkalian 2 matriks  $\rightarrow$  operasi dominannya adalah perkalian, sedangkan operasi dominan yang keduanya (2nd dominant operation) adalah penjumlahan atau pengurangan

#### contoh

• pada algoritma menentukan modus  $\rightarrow$  operasi dominannya adalah pembandingan "<" atau ">" yang terjadi dalam proses pengurutan, lalu diikuti dengan operasi dominan yang keduanya (2nd dominant operation) adalah pembandingan "=" yang terjadi dalam proses menghitung frekuensi dari masing‐masing data

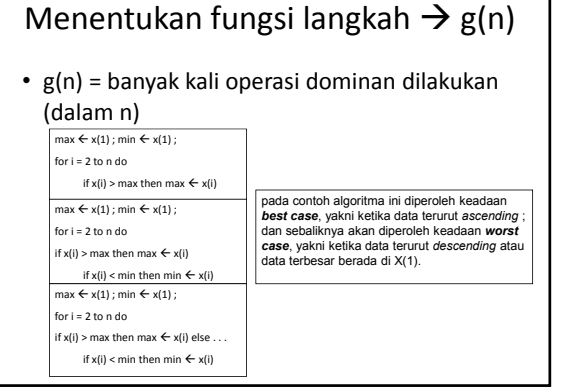

# Menentukan kompleksitas waktu O(f(n)) (Big Oh function)

- Suatu algoritma dengan fungsi langkah g(n) dikatakan mempunyai kompleksitas waktu O(f(n)) jika terdapat konstanta c>0 sedemikian hingga : g(n)≤c.f(n) untuk n>n<sub>0</sub><br>Algoritma MaxMin, CountingSort → g(n) = 2n-2 →  $\rightarrow$  0(n) Linear
- Algoritma MaxMin, CountingSort  $\rightarrow$  g(n) = 2n-2<br>Algoritma BubbleSort  $\rightarrow$  g(n) = n<sup>2</sup>/2-n/
- Algoritma BubbleSort  $\rightarrow$   $g(n) = n^2/2 n/2 \rightarrow O(n^2)$  Kwadratik<br>Algoritma Perkalian 2 matrix <sub>non</sub>  $\rightarrow$   $g(n) = n^3 + kn$   $\rightarrow$   $O(n^3)$  Kubik
- 
- $\rightarrow$  g(n) = n<sup>3</sup> + kn  $\rightarrow$  O(n<sup>3</sup>) Kubik
- Algoritma MergeSort, QuickSort  $\rightarrow$  g(n) =(n log n)  $\rightarrow$ O(nlogn) Logaritmik
- -

# contoh

```
Tentukan g(n) dan Big Oh function dari algoritma di
bawah ini ?
  k = nwhile k > 0 do begin
      for i = 1 to n do
             if (x > 0) then \dots.
      k = k div 2
  end
Jawaban : g(n) = n log n + 1, O(n log n)
```
# Memahami kompleksitas waktu  $O(f(n))$

- Ketika diadakan percobaan untuk mengetahui waktu tempuh beberapa algoritma dengan berbagai jumlah data yang bervariasi, diperoleh data sebagai berikut :
- Waktu tempuh algoritma menentukan max/min berbanding lurus dengan banyaknya data.

# Contoh kasus <sup>N</sup> waktu tempuh (milidetik) 1.000.000 20 2.000.000 40 4.000.000 80 pada O(n), yang bersifat linear, diketahui semakin besar jumlah datanya, akan semakin stabil linearitasnya.

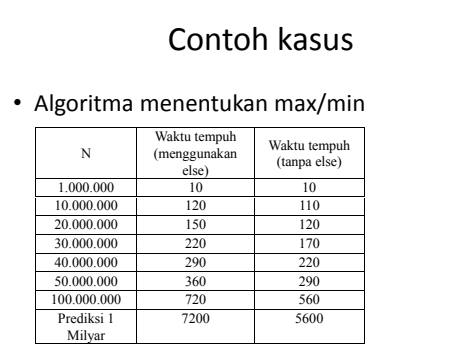

# Contoh Kasus

#### • Algoritma kuadratik

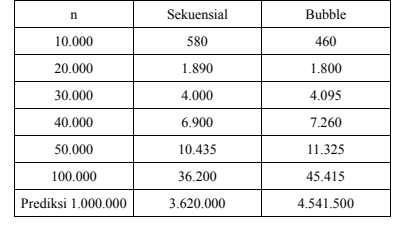

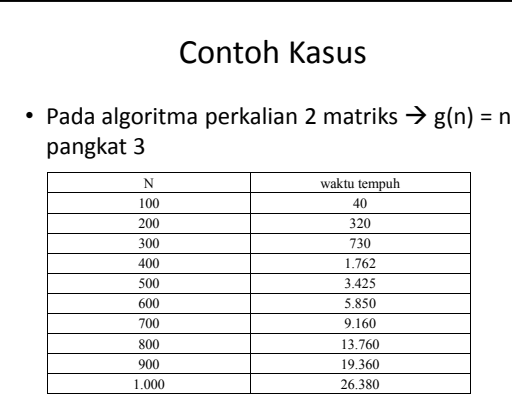

# **2. Efisiensi Memory/Space**

#### • **Yaitu menentukan besar memory yang diperlukan oleh suatu algoritma.**

• Kebutuhan memory (*space*) suatu algoritma juga tidak bisa diukur dalam satuan memory (byte, KB), karena kebutuhan memory yang sebenarnya bergantung dari banyak data dan struktur datanya. Kebutuhan memory dari suatu algoritma diukur dalam satuan problem size n.

## 3. Kemudahan Implementasi

- Maksud dari kemudahan implementasi di sini adalah mengukur seberapa mudah/sederhana algoritma tersebut dibuat programnya, hal ini bisa dilihat dari teknik perancangannya atau struktur data yang digunakan. Biasanya sering digunakan dalam membandingkan suatu algoritma dengan algoritma lainnya, dan bukan diukur dengan tingkatan seperti sulit, mudah, atau pun sedang. Misalnya, bila kita membandingkan algoritma sekuensial sort dengan quick sort, ternyata algoritma sekuensial sort lebih mudah , karena quicksort menggunakan teknik devide & conquer.
- Pigeonhole Sort lebih mudah dibandingkan dengan Radix Sort, karena Radix Sort menggunakan queue.

## 4. Data Movement (sorting)

• Unsur ini berusaha mencari tahu banyaknya peristiwa perpindahan atau penukaran yang terjadi pada suatu algoritma sorting. Untuk mengetahui data movement ini kadang‐ kadang menemui kesulitan, karena mungkin tidak pasti atau mungkin diperlukan perhitungan dan penyelidikan yang lebih lanjut.

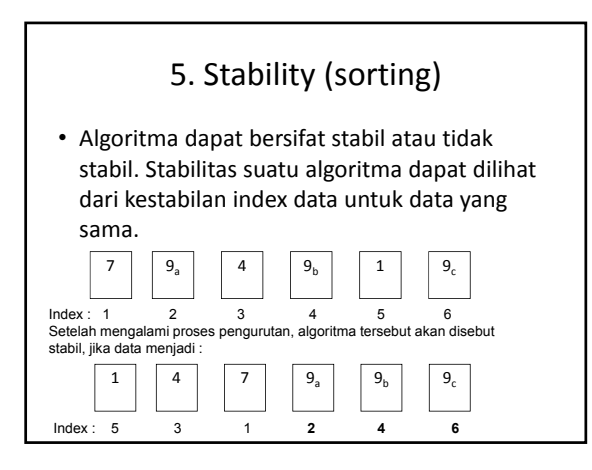

## **EFISIENSI ALGORITMA**

- Dari kuliah sebelumnya sudah di bahas mengenai konsep dasar efisiensi pada umumnya, dan pada bagian ini akan di berikan contoh perhitungan waktu proses pada suatu algoritma. Contoh
- $S=0$  (a)
- For i=1 to n
- $S=s+1$  (b)
- Write(s) (c)

#### analisa

- Dari fragmen program diatas, maka dapat di analisa sebagai berikut :
- Bagian (a) di eksekusi 1 kali
- 
- Bagian (b) merupakan suatu loop, yang didasarkan atas kenaikan<br>harga i dari i=1 hingga i=n. Jadi statemen s=s+I akan diproses<br>sebanyak n kali sesuai kenaikan harga i
- Bagian c akan diproses 1 kali
- Karena bagian (b) merupakan bagian paling yang paling sering dip roses, maka bagian (b) merupakan operasi aktif, sedang (a) dan (c) dapat di abaikan karena bagian tersebut tidak sering diproses.
- Bagian (b) dip roses sama dengan banyak data yang di masukan (n). Maka program penjumlahan bilangan riil tersebut mempunyai order sebanding dengan n atau O(n).

#### contoh

- For i=2 to n
- $A=2^*n+i^*n$
- Analisis :
- Jumlah pemrosesan A=2\*n+i\*n mengikuti iterasi dalam i, yaitu dari i=2 hingga i=n, jadi sebanyak (n‐2)+1=(n‐1) kali. Perhatikan disini yang penting bukanlah berapa nilai variable A (yang merupakan fungsi dari I dan n), tapi keseringan pemrosesan A. Sehingga algoritma tadi berorder  $O(n)$

#### contoh

- For i=1 to n
- For j=1 to i
- A=n+i\*j
- •
- Analisis :<br>•  $2p-1=1$
- Pada i=1, j berjalan dari 1 hingga 1 sehingga A diproses 1 kali
- Pada i=2, j berjalan dari 1 hingga 2 sehingga A diproses 2 kali • Pada i=3, j berjalan dari 1 hingga 3 sehingga A diproses 3 kali
- 
- ... dan seterusnya
- Pada i=n, j berjalan dari 1 hingga n sehingga A diproses n kali
- Secara keseluruhan A akan dip roses sebanyak (1+2+3+…+n)= *n*(*n*-1) = <sup>1</sup><sub>*n*</sub><sup>2</sup> + <sup>1</sup><sub>*n*</sub><sup>*n*</sup> **kali**, dan

algori̇̃tma ̃ters໋ebut mempunyai order O(n<sup>2</sup>).

#### **SPACE**

• Persoalan yang mendasar adalah bagaimana mengkonversi space (dalam satuan byte) ke langkah. Salah satu cara yang paling mudah adalah dengan menghilangkan satuannya (byte), selain itu juga dengan asumsi tipe data dinamis di perhitungkan pada alokasi awal. Dengan cara ini space dapat di tentukan bersama komponen lain.

#### **SPACE**

- Misal satuan variable dan konstanta yang bertipe :
- int,real/float besarnya di anggap sama (missal 4 byte atau 8 byte)
- char di anggap 1 byte
- float array  $[2][2] = 4*4$  byte=16 byte
- Jadi pada prinsipnya space itu statis awalnya dan besarnya tertentu, sehingga seringkali space di nyatakan ke suatu konstanta (C) tertentu (di abaikan). **Dengan demikian dapat di katakan bahwa pada awalnya tergantung pada hasil analisa struktur program dan bentuk rekusrifnya saja**.

## **STRUKTUR PROGRAM (SP)**

- Analisa terhadap SP akanmenyangkut banyak langkah, yang di pengaruhi oleh :
- Banyak operator yang di gunakan, asumsi 1 operator adalah 1 langkah
- Kontrol langkah (sekuensial, struktur kondisi dan perulangan)

## **PROCEDURE/FUNCTION CALL**

- Pada bagian ini analisa lebih cenderung di pandang bagaimana suatu operasi di lakukan pada level bawah (low level), yaitu pada level pemroses melakukan operasi secara mikro di prosesor dan hal ini juga tergantung pada compiler yang di pergunakan, apakah optimasi dapat dilakukan/diberikan atau tidak.
- int x=5\*3, dianggap 1 langkah, karena di dalam ekspresi ada operator dan jumlahnya hanya 1 (\*)
- int x=5\*3+4, dianggap 2 langkah karena di dalam ekspresi tersebut ada 2 operator (\*,+), kalau di detailkan akan menjadi seperti int  $x=5*3:x=x+4.$
- Penggunaan built‐in procedure/function adalah di anggap 1 langkah, missal ada pemanggilan seperti berikut sin(x), maka di anggap 1 langkah atau sin(x\*2) diangap 2 langkah
- Assigment dari suatu konstanta dianggap c langkah atau 0 langkah, missal x=5 atau x=1.

## Contoh

- FUNCTION Sinus (x) : real;
- BEGIN
- Sinus : 0
- FOR i : = 0 TO 1000
- IF i mod  $2 = 0$  THEN  $d = 1$
- **ELSE**
- $d := -1$
- jum:=jum + d \* exp ((2 \* i + 1) \* ln (x)) / fakt (2 \* i + 1)
- $sinus := ium$
- END
- **Waktu tempuh = space + banyak langkah ????**

#### **SEKUENSIAL**

- Misal ada suatu statemen sebagai berikut,
- 
- Statemen s1 dengan t1 langkah Statemen s2 dengan t2 langkah Maka banyak langkah statemen gabungannya adalah t1+t2
- 
- Atau<br>• S<sub>1</sub> banyak langkah P<sub>1</sub><br>• S<sub>2</sub> banyak langkah P<sub>2</sub>
- $S_3$  banyak langkah  $P_3$
- . .
- . .
- •<br>• S<sub>n</sub> banyak langkah P<sub>n</sub>
- S<sub>n</sub> banyak langkah P<sub>n</sub><br>• Total banyak langkah blok-blok statement tersebut  $\sum_{i=1}^{n} P_i$ •  $S_i$  bisa berupa : assigment, procedure call, percentage, kalang. *i* 1

# contoh

- $x \leftarrow x * y$  operasi 1 = 1
- $y \leftarrow a * sin(x)$  operasi 1, proc 1 = 2 • read (b)  $\qquad \qquad$  assign 1  $\qquad \qquad$  = 1
- 
- write  $(x + y + b)$  assign 1, operasi 2 = 3 +
	- Banyak Langkah = 7

## **PENCABANGAN/BRANCHING**

- If (k) s1 else s2
- k = kondisi dengan banyak langkah c<br>• S<sub>1</sub>, S<sub>2</sub> = blok statement dengan banyak langkah P<sub>1</sub>, P<sub>2</sub><br>• Missal :
- 
- kondisi mempunyai k langkah s1 mempunyai p1 langkah
- s2 mempunyai p2 langkah
- maka
- Langkah terburuk adalah k+max(p1,p2), dan
- 
- Langkah terbaik adalah k+min(p1,p2) Yang digunakan dalam menentukan banyak langkah dalam suatu pencabangan adalah kasus terburuk yaitu k+max(t1,t2)
- Operator dasar logika : AND, OR, NOT dihitung 1 langkah Operator aritmatik : ^,+,‐,\*,/ di hitung 1 langkah Operator aritmatik : % di hitung 2 langkah
- 

#### contoh

- Not ( P AND Q) mempunyai langkah sebanyak  $\overline{\phantom{0}}$
- Not (x > 0 AND y > 0) mempunyai langkah sebanyak 4
- C  $n^k \in \theta$  ( $n^k$ ) ) C = kombinasi

$$
\lim_{n\to\infty}\frac{Cn^k}{n^k}=C
$$

$$
\bullet\ \ \text{C}n^k\in O\left(n^k\right)\cap\Omega\left(n^k\right)
$$

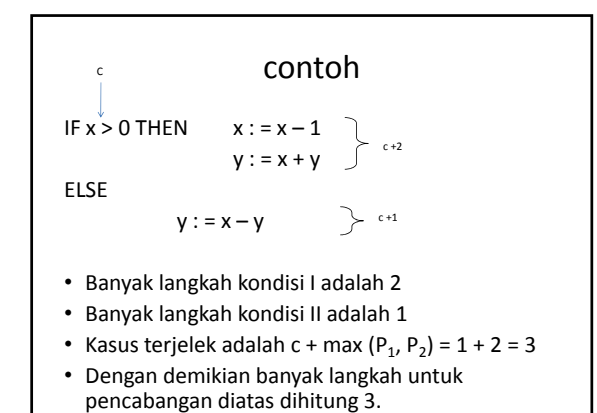

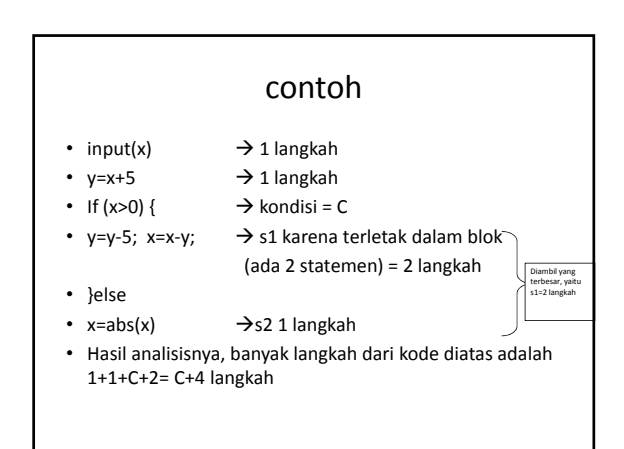

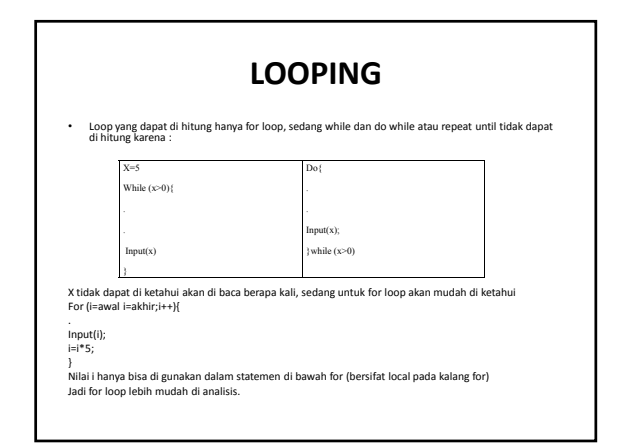

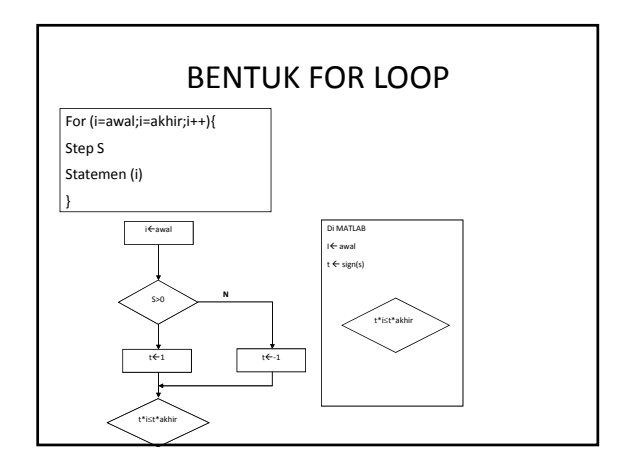

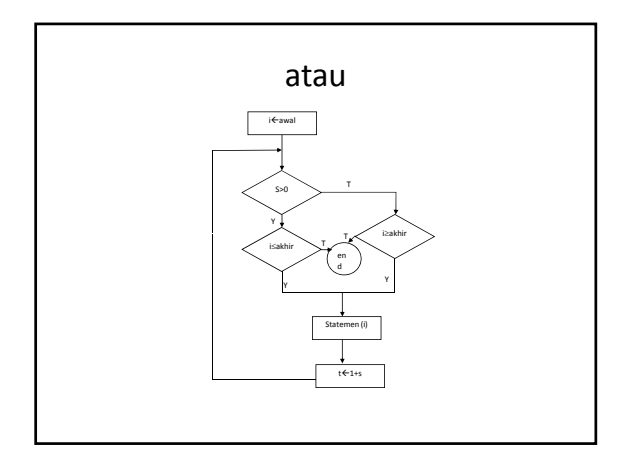

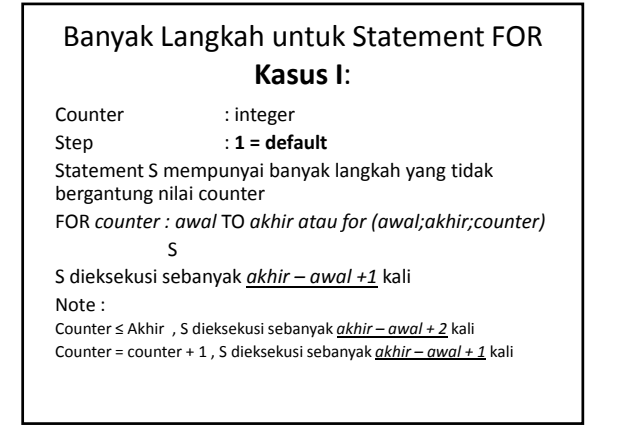

#### rumus

- Banyak Langkah :
- $(akhir awal + 2) + (akhir awal + 1) (p + 1)$
- p = banyak langkah statement.

contoh Berapa banyak langkah dari  $FOR i = 1 TO n$  $x := x + 5$  $y := y + x$ Penyelesaian : Langkah = (akhir – awal + 2) + (akhir – awal + 1) (p + 1)  $= (n - 1 + 2) + (n - 1 + 1) (2 + 1)$  $= (n + 1) + (n)(3)$  $= n + 1 + 3n$  $= 4n + 1$ 

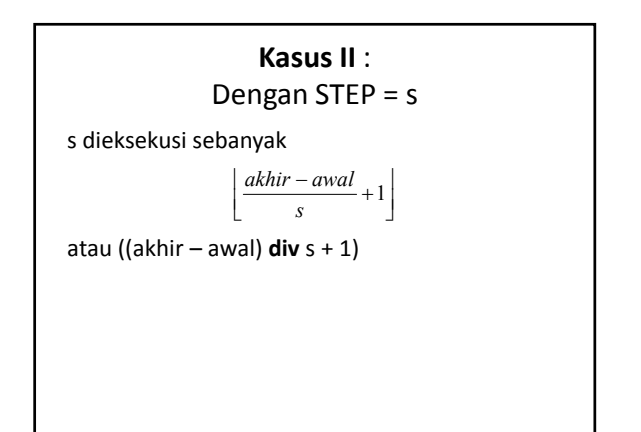

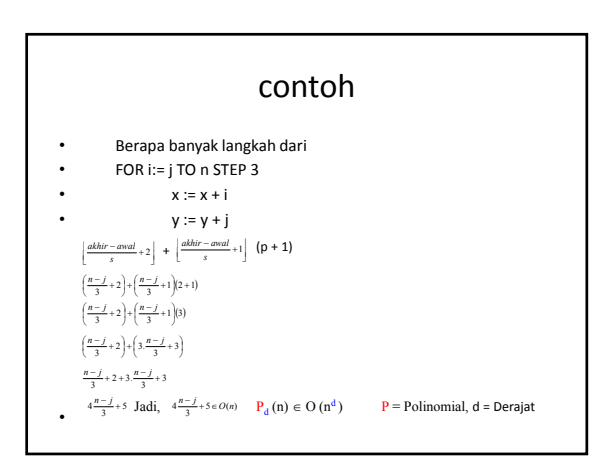

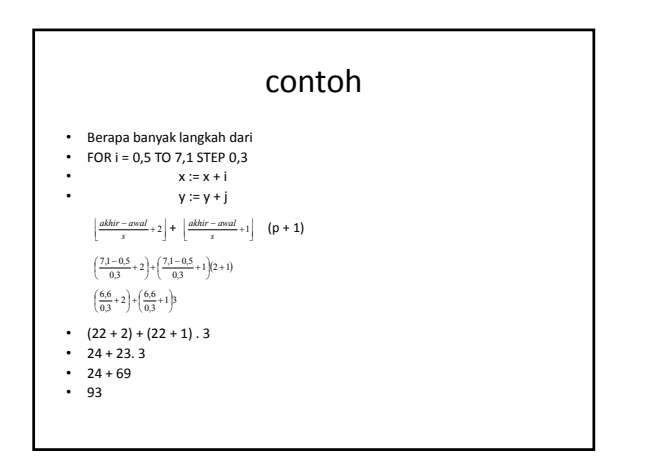

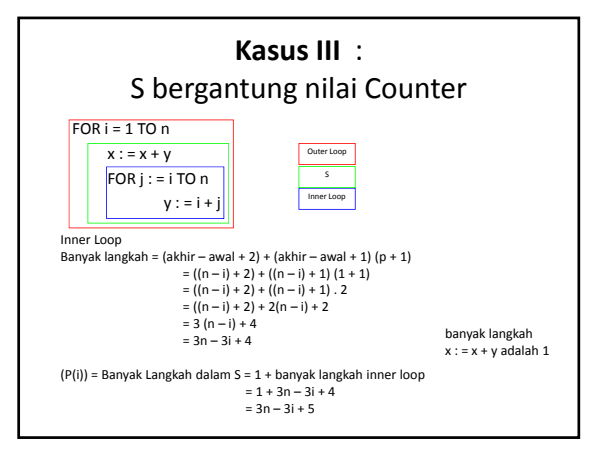

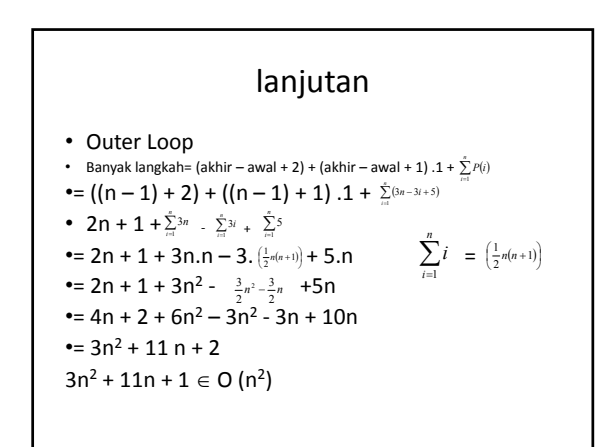

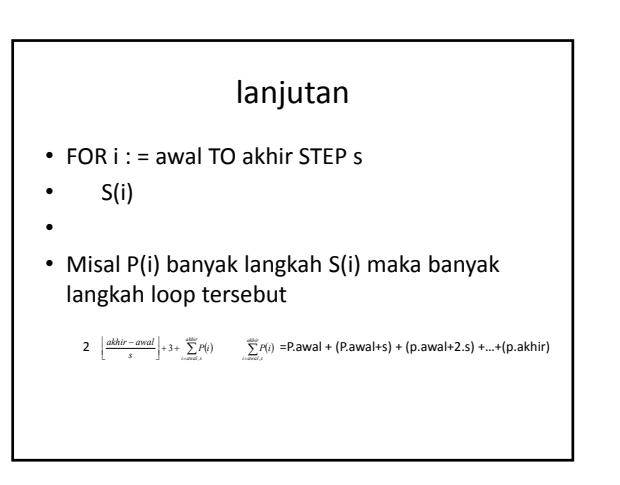

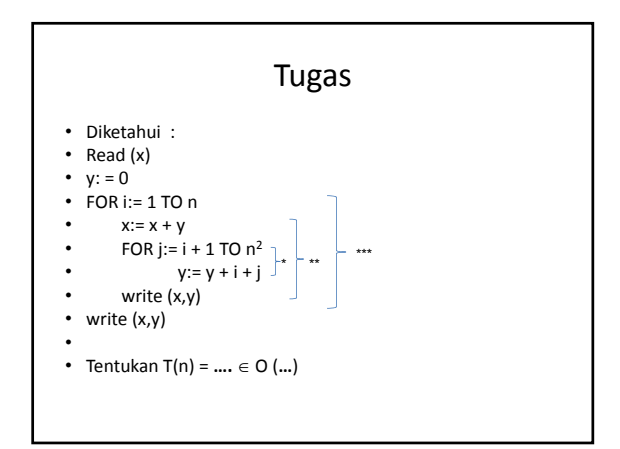

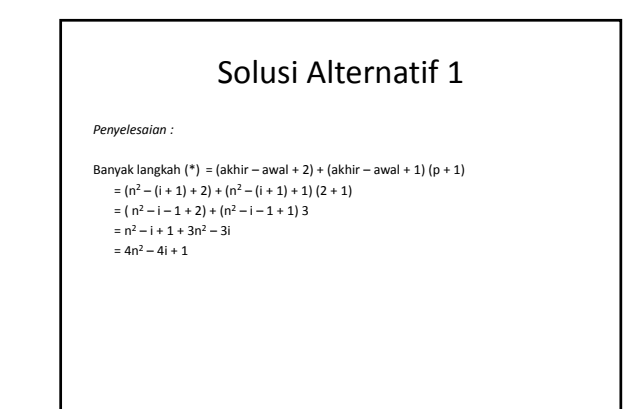

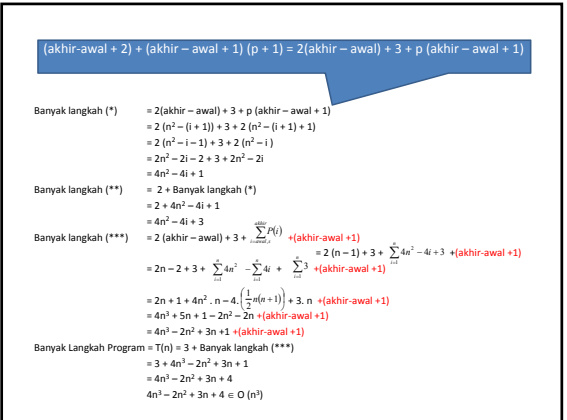